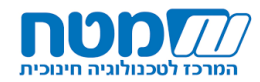

## **תכנית השתלמות סייבר גיאוגרפי לממשיכים – שימוש ב-Arcgis ללימוד גיאוגרפיה אדם וסביבה**

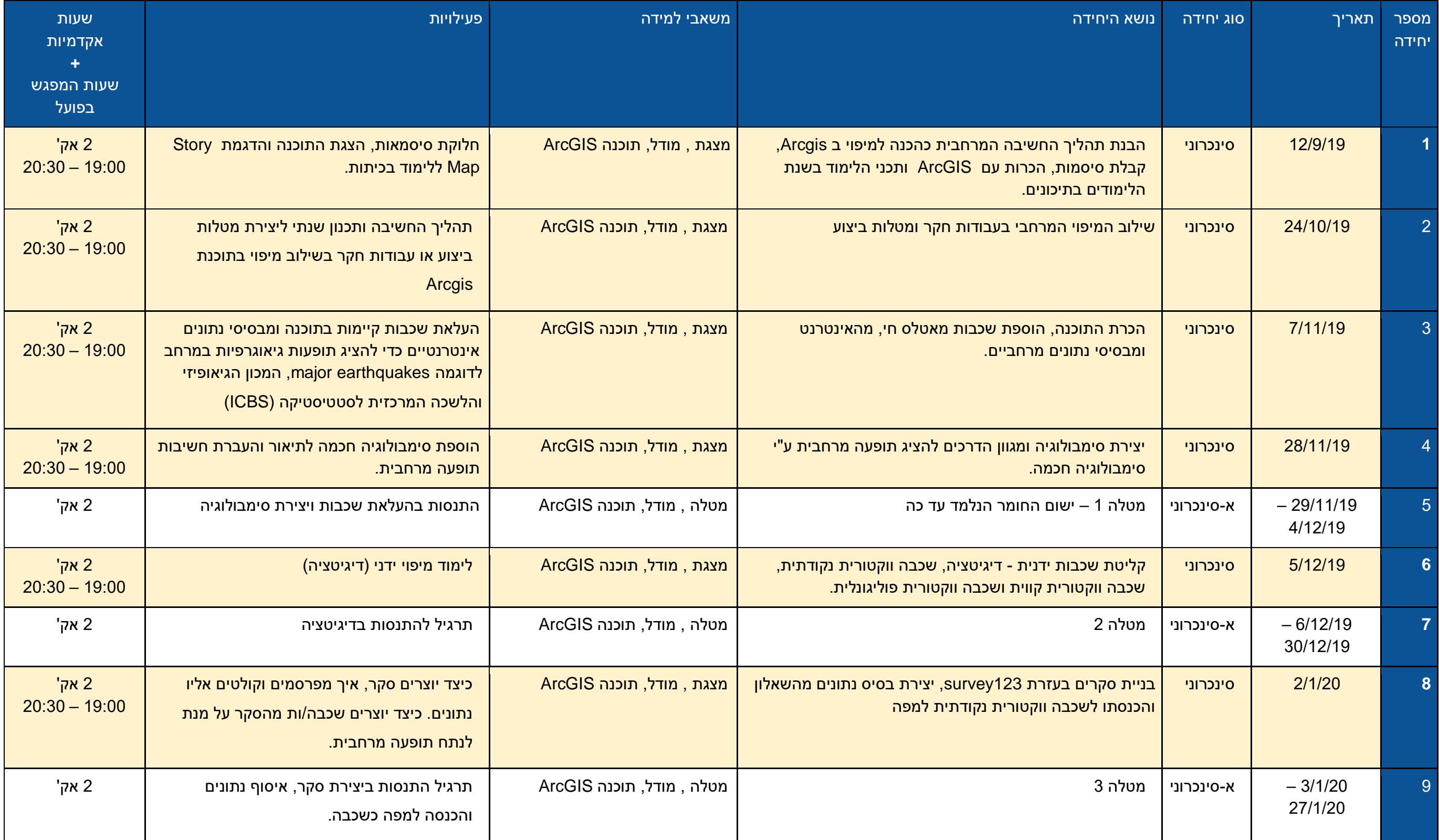

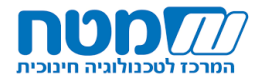

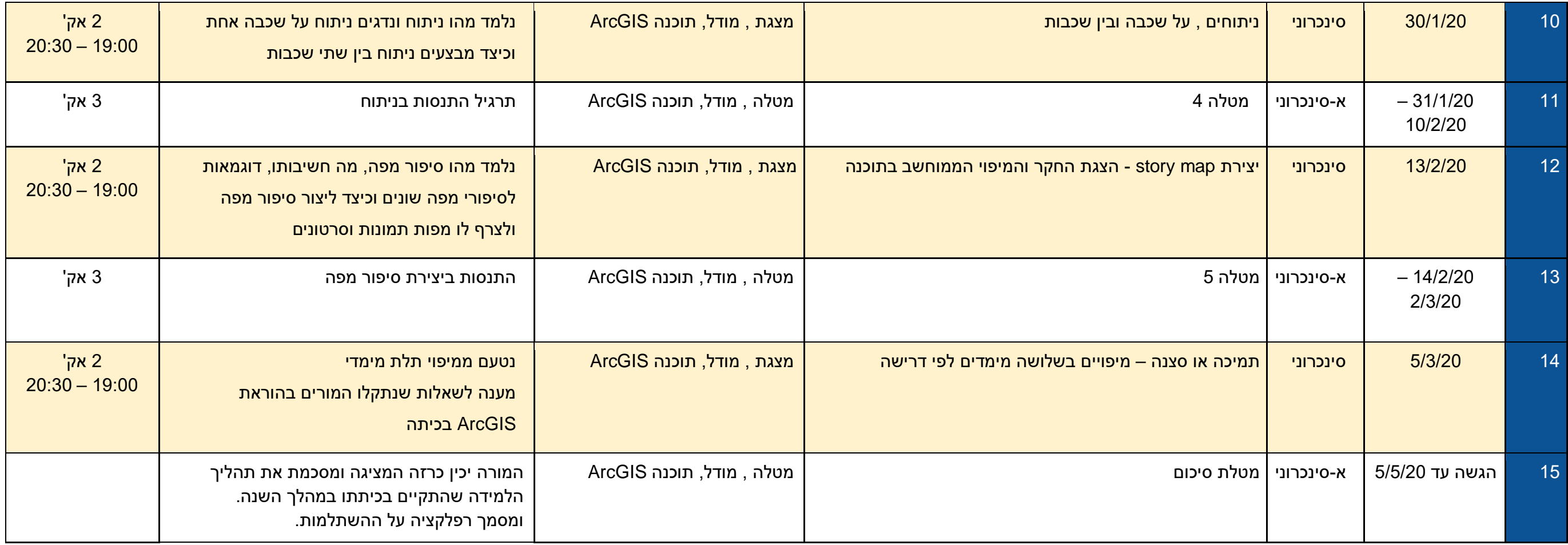

סה"כ שעות: 30

\*\*\*יתכנו שינויים בתכנית ההשתלמות.

\*\*\*על המשתתפים להיות נוכחים בכל המפגשים שיתקיימו, ולבצע את המשימות המתוקשבות על מנת לקבל אישור השתתפות המוכר לגמול.